## Cisco Blockchain Platform on the AWS Cloud

Quick Start Reference Deployment

*November 2018*

*Cisco Systems AWS Quick Start Team*

This Quick Start is no longer available. For our latest Quick Start catalog, see<http://aws.amazon.com/quickstart/>.

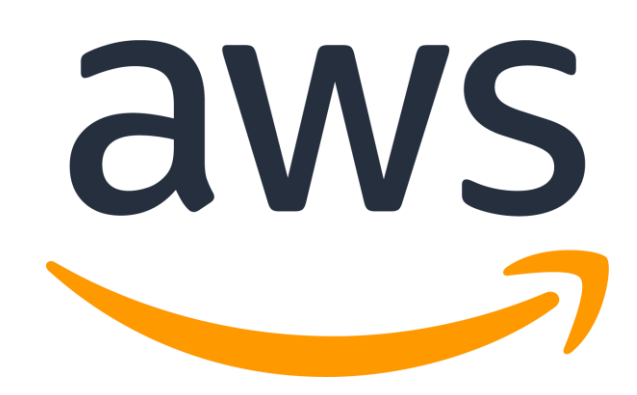